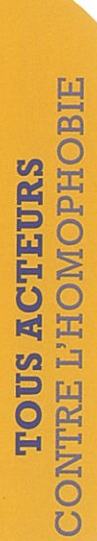

## Dans l'entreprise ou l'administration

- ·Collègues
- ·Hiérarchie
- · Délégués du personnel, représentants et élus syndicaux
- · Instances représentatives du personnel (CE, CHSCT, CAP...)
- ·Ressources humaines/Employeur

#### **En** externe

- ·Médecine du travail/de prévention
- · Inspection du travail
- Associations LGBT (représentant les personnes Lesbiennes, Gays, Bisexuelles et Trans)
- ·Organisations syndicales
- · Défenseur des droits

être exposées à une double discrimination: sexisme Les lesbiennes peuvent et homophobie.

### **AGIR ENSEMBLE**

Le Défenseur des droits, autorité constitutionnelle indépendante, reprend notamment les missions de la HALDE et assiste les victimes de discriminations.

Pour s'informer sur le droit et les bonnes pratiques:

- Sur le site internet: www.defenseurdesdroits.fr
- (coût d'une communication locale à partir Par téléphone au 09693900000 d'un poste fixe)

Pour saisir le Défenseur des droits:

- Par le formulaire en ligne sur: www.defenseurdesdroits.fr (rubrique «saisir»)
- Par les déléqués du Défenseur des droits (rubrique « contacter votre déléqué ») www.defenseurdesdroits.fr dans les départements:
- Le Défenseur des droits 75409 Paris Cedex 08 7, rue Saint-Florentin Par courrier postal:

## Que peut faire le Défenseur des droits?

- · Enquêter (demande d'informations par écrit, audition, vérification sur place);
- · Procéder à une médiation, un règlement amiable ou proposer une transaction;
- · Faire des recommandations;
- · Présenter des observations devant les juridictions.

PRIMIVERT<sup>4</sup> **ALL** PEFC 10-31-2190

#### Homophobie au travail PRÉVENIR, AGIR, RÉAGIR

a transphobie: une l'homophobie et de question d'égalité La prévention de

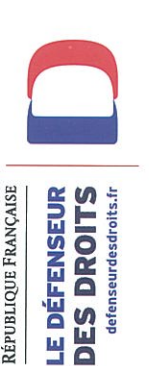

#### PARLE-T-ON DE QUOI

#### Homophobie

de son homosexualité. Méconnaissance et préjugés entraînant moqueries, violences ou évitement d'une femme ou d'un homme en raison

#### **Discrimination**

son orientation sexuelle. La discrimination peut être intentionnelle ou non. Traitement défavorable d'une personne lié, par exemple, à

Ex: refus d'embauche ou de formation, absence d'évolution de carrière, inégalités salariales, «placardisation», licenciement...

Un harcèlement lié à l'orientation sexuelle constitue une discrimination.

### PREVENIR LA TRANSPHOBIE

qu'elles revendiquent. tond décalage entre le sexe assigné à la naissance et le sexe Les personnes transsexuelles et transgenres vivent un pro-

discriminations et le harcèlement liés à l'identité sexuelle Depuis 2012, elles sont explicitement protégées contre les

d'apparence physique et de sexe. suite à l'annonce par le salarié de son choix de changer Est discriminatoire et donc nul le licenciement intervenu

Cour d'appel de Montpellier, 3 juin 2009, n°RG06/01812

**EN PARLER?** POURQUOI

# L'orientation sexuelle : une affaire pas si privée

conjoints... photos de famille, on organise des repas ou sont convies les On raconte son week-end, on affiche dans son bureau des La vie personnelle n'est pas absente du lieu de travail.

Or, près d'un salarié/agent public sur deux estime que l'anbuerait à mettre mal à l'aise le reste du personnel. nonce de son homosexualité par un ou une collègue contri-

# Taire son homosexualité : le poids de l'invisibilité

67% des personnes homosexuelles souhaitent ne pas être visibles sur leur lieu de travail par crainte de conséquences negatives.

ou mariage, avantages familiaux, extension du bénéfice de plique le renoncement à certains droits: congé pour PACS sexe opposé, est une manière de se protéger. Mais cela imla mutuelle... Cacher son homosexualité, voire s'inventer un conjoint du

travail et difficultés professionnelles. Cette dissimulation peut aussi entraîner souffrance au

est facilité et le risque de discrimination diminue. Lorsque la direction de l'entreprise ou de l'administration prend des mesures contre l'homophobie, le dévoilement

harcelé par un collègue homophobe. et indemnisation d'un agent public Tribunal administratif de Marseille Annulation des sanctions

29 septembre 2011, PSZZ060 ou

### **OF PITT DISTOR**

tions des fonctionnaires et art. 225-1 et 225-2 du code pénal de la loi nº 83-634 du 13 juillet 1983 portant droits et obliga-Sur la discrimination: art. L. 1132-1 du code du travail, art. 6

art. 6 quinquiès de la loi du 13 juillet 1983 et art. 222-33-2 du Sur le harcèlement moral: art. L.1152-1 du code du travail, code penal.

ou un harcèlement: art. L.1152-2 et L.1152-3 du code du travali, art. 6 quinquiès de la loi du 13 juillet 1983 et art. 3 de la victime ou un témoin ayant dénoncé une discrimination Sur la protection contre les représailles subies par une loi nº 2008-496 du 27 mai 2008.

du décret nº 82-453 du 28 mai 1982. Sur l'obligation de prévention et de sécurité des employeurs: art. L.1152-4, L. 4121-1 du code du travail et art. 3

En cas de harcèlement moral, l'absence de faute de Cass. Soc. 21 juin 2006, nº 05-43914 l'employeur ne peut l'exonérer de sa responsabilité.

et 35000 € de dommages et interets. du salarié: annulation du licenciement Propos et rumeurs homophobes ciblant orientation sexuelle, puis licenciement un salarié après qu'il a dévoilé son

Cour d'appel de Douai, 18 février 2011, nº 2011-006038